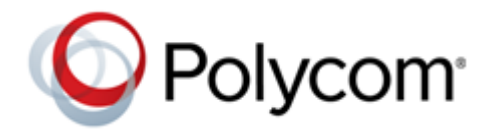

**RELEASE NOTES** Version 8.8 | October 2018 | 3725-74600-026D

# **Polycom® RealPresence® Collaboration Server 1800/2000/4000/Virtual Edition, XML API AND REST API**

Polycom announces the release of the Polycom® RealPresence® Collaboration Server 1800/2000/4000/Virtual Edition version 8.8 Schemas. This document provides the latest information about this release.

#### **Contents**

[What's New in this Release](#page-1-0) [XML API - Changes to Existing Schemas](#page-1-1) [Get Help](#page-7-0) [Copyright and Trademark Information](#page-8-0)

# <span id="page-1-0"></span>**[What's New in this Release](#page-1-0)**

RealPresence Collaboration Server version 8.8 only includes XML API modifications. RealPresence Collaboration Server version 8.8 doesn't include RPP REST API changes.

# <span id="page-1-1"></span>**XML API - Changes to Existing Schemas**

The following table lists the changed Schema in RealPresence Collaboration Server 8.8.

### *Schema common\_obj*

**common\_obj schema - Additions and modifications**

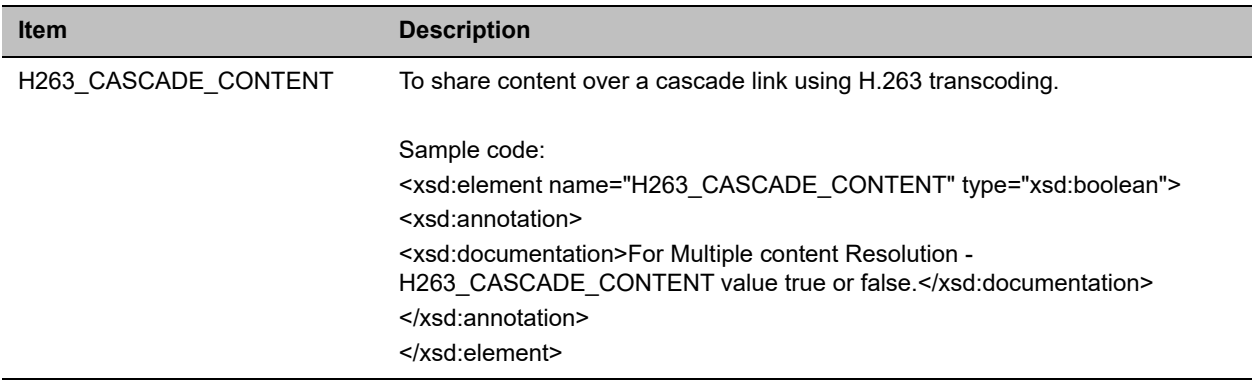

### *Schema common\_trans\_obj*

#### **common\_trans\_obj schema - Additions and modifications**

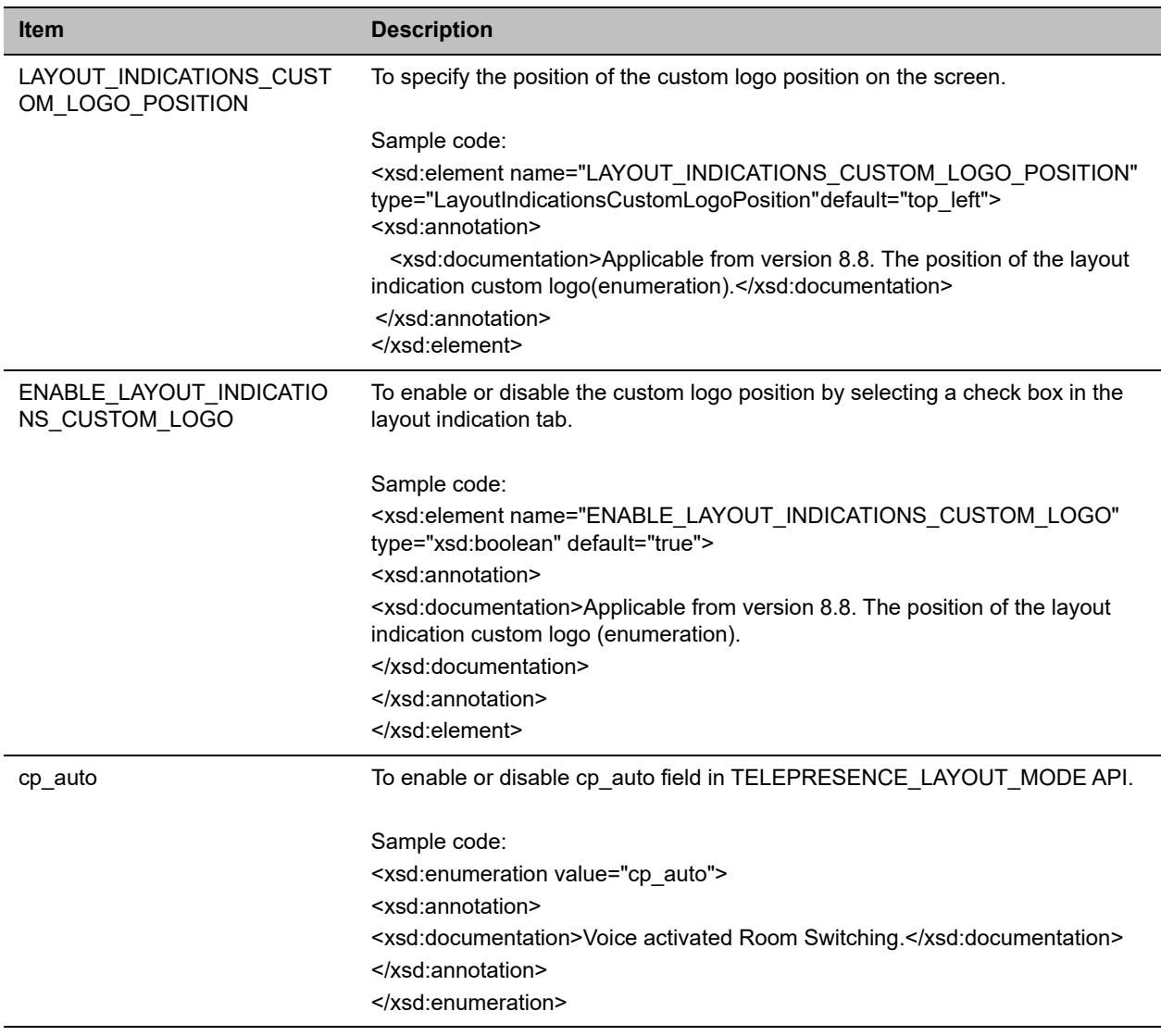

### *Schema obj\_lecture\_mode*

**obj\_lecture\_mode schema - Additions and modifications**

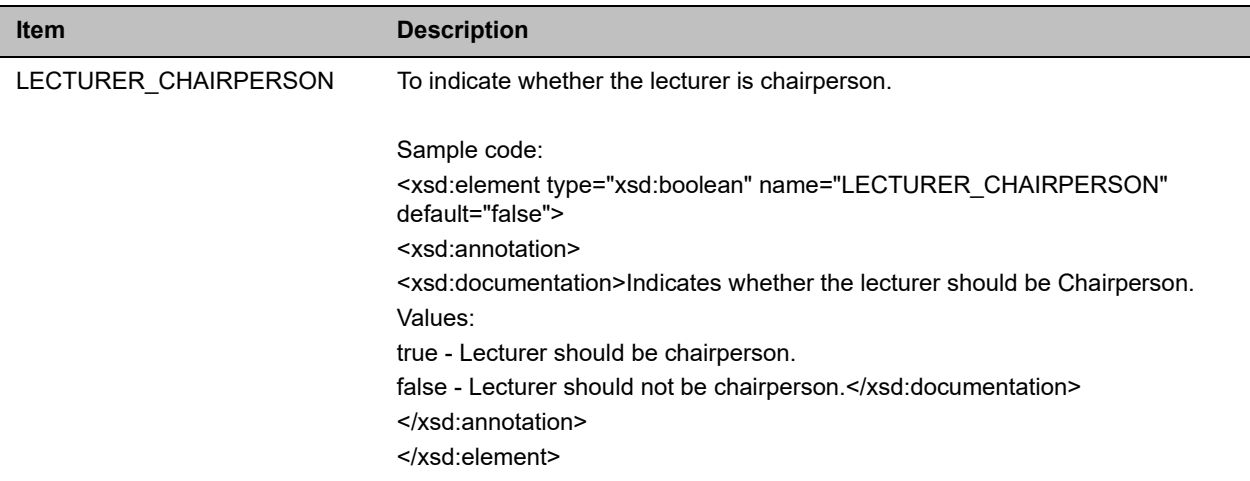

# *Schema obj\_reservation*

**obj\_reservation schema - Additions and modifications**

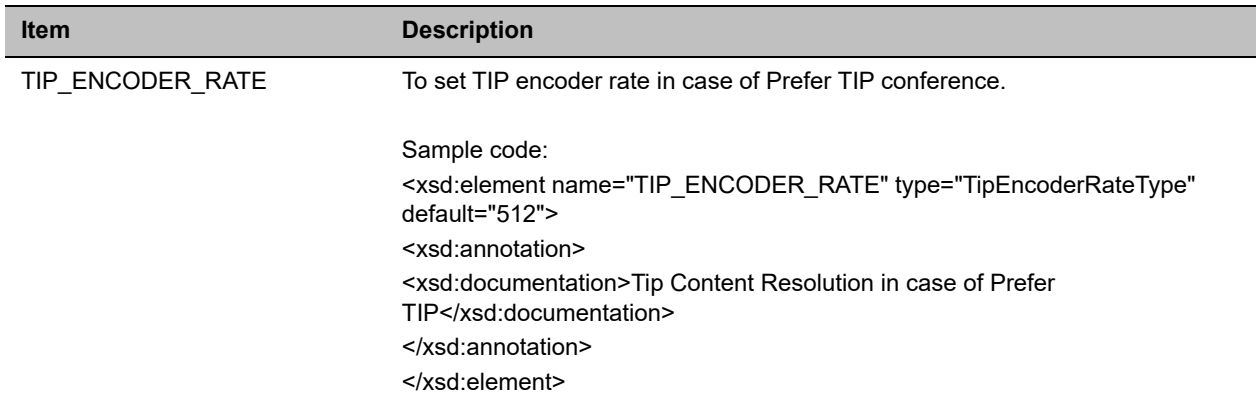

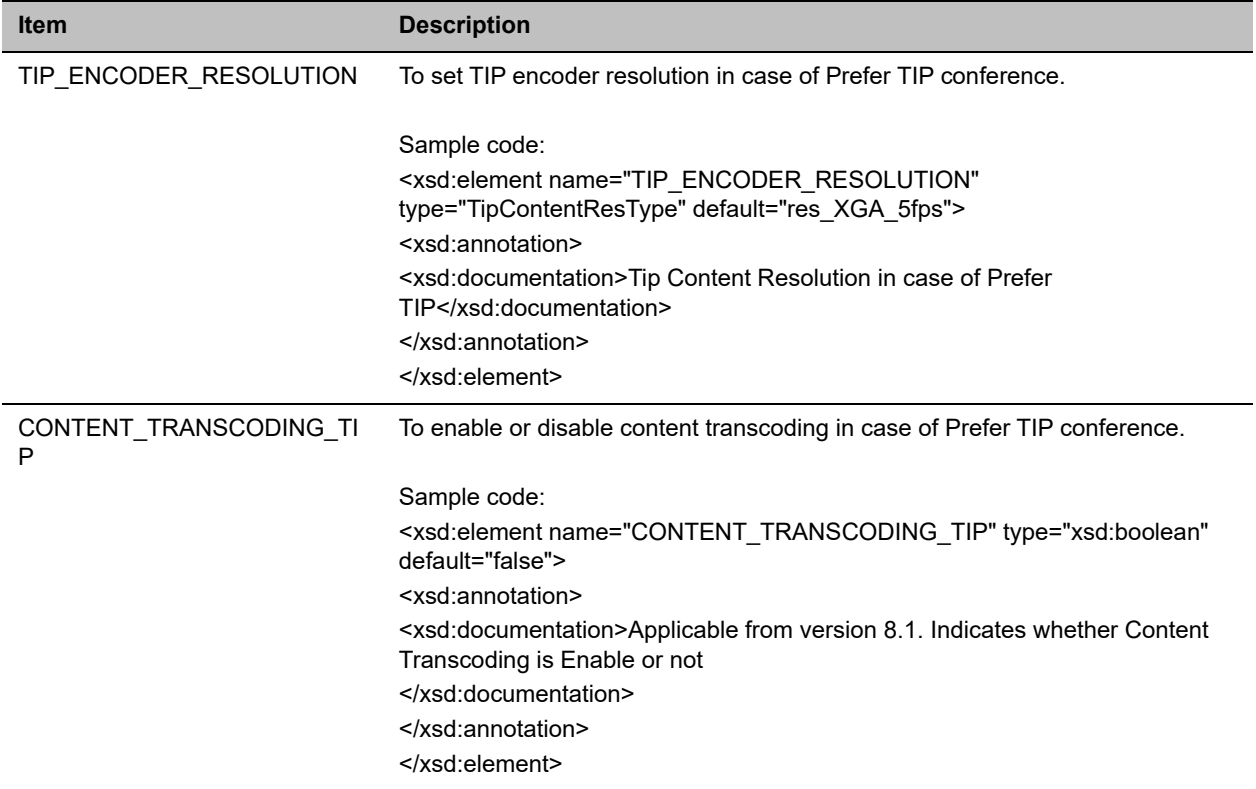

#### **obj\_reservation schema - Additions and modifications**

### *Schema response\_trans\_av\_msg\_service*

**response\_trans\_av\_msg\_service schema - Additions and modifications**

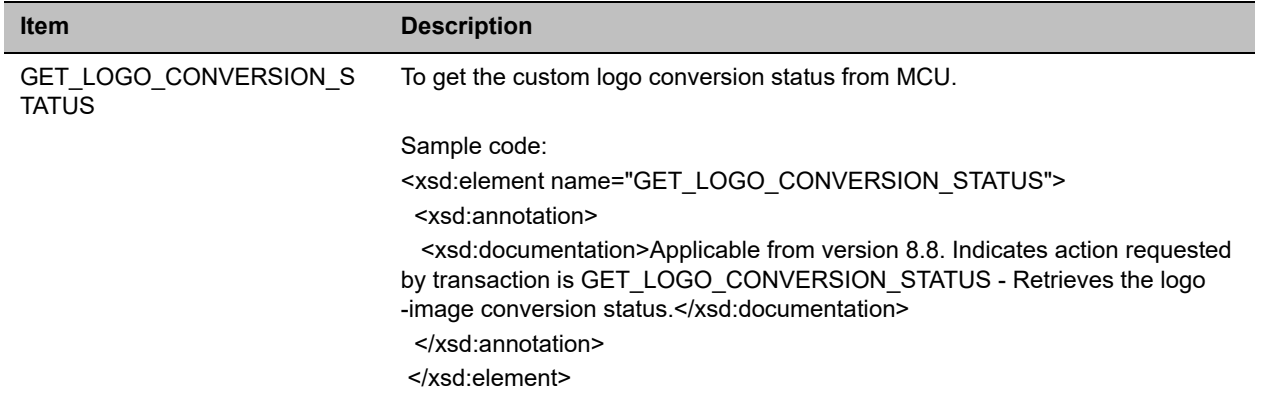

#### *Schema response\_trans\_mcu*

**response\_trans\_mcu schema - Additions and modifications**

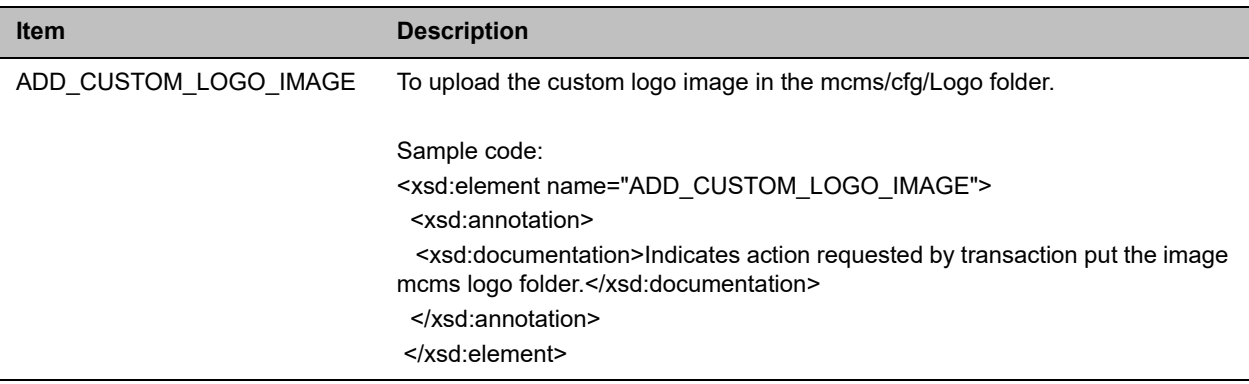

#### *Schema trans\_av\_msg\_service*

#### **trans\_av\_msg\_service schema - Additions and modifications**

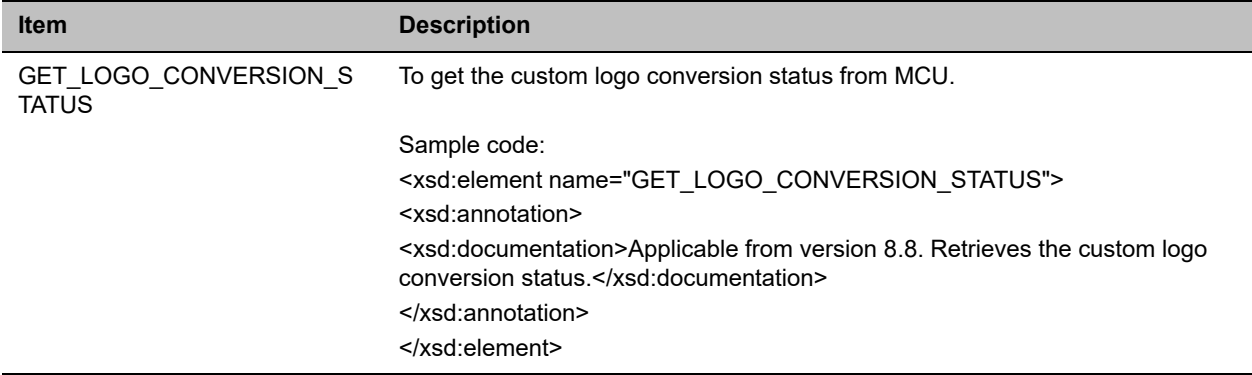

### *Schema trans\_mcu*

#### **trans\_mcu - Additions and modifications**

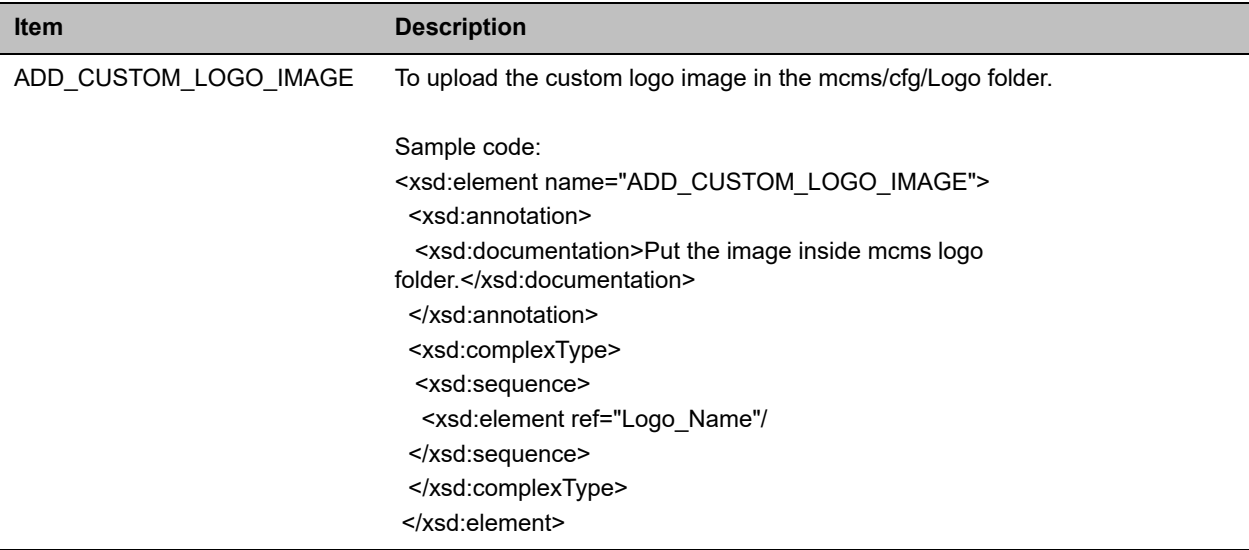

# <span id="page-7-0"></span>**Get Help**

For more information about installing, configuring, and administering Polycom products, refer to Documents and Downloads at [Polycom Support.](http://support.polycom.com/PolycomService/home/home.htm)

To find all Polycom partner solutions, see [Polycom Global Strategic Partner Solutions](http://support.polycom.com/PolycomService/support/us/support/strategic_partner_solutions/index.html).

## *The Polycom Community*

The [Polycom Community](http://community.polycom.com/) gives you access to the latest developer and support information. Participate in discussion forums to share ideas and solve problems with your colleagues. To register with the Polycom Community, create a Polycom online account. When logged in, you can access Polycom support personnel and participate in developer and support forums to find the latest information on hardware, software, and partner solutions topics.

## *Polycom Solution Support*

Polycom Implementation and Maintenance services provide support for Polycom solution components only. Additional services for supported third-party Unified Communications (UC) environments integrated with Polycom solutions are available from Polycom Global Services and its certified Partners. These additional services will help customers successfully design, deploy, optimize and manage Polycom visual communications within their UC environments.

Professional Services for Microsoft Integration is mandatory for Polycom Conferencing for Microsoft Outlook and Microsoft Office Communications Server integrations. For additional information and details please see http://www.polycom.com/services/professional\_services/index.html or contact your local Polycom representative.

## <span id="page-8-0"></span>**Copyright and Trademark Information**

Copyright<sup>©</sup> 2018, Polycom, Inc. All rights reserved. No part of this document may be reproduced, translated into another language or format, or transmitted in any form or by any means, electronic or mechanical, for any purpose, without the express written permission of Polycom, Inc.

6001 America Center Drive San Jose, CA 95002 USA

**Trademarks** Polycom®, the Polycom logo and the names and marks associated with Polycom products are trademarks and/or service marks of Polycom, Inc. and are registered and/or common law marks in the United States and various other countries.

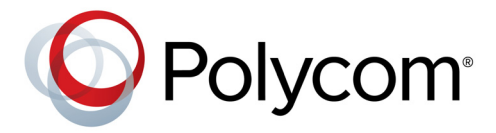

All other trademarks are property of their respective owners. No portion hereof may be reproduced or transmitted in any form or by any means, for any purpose other than the recipient's personal use, without the express written permission of Polycom.

**Disclaimer** While Polycom uses reasonable efforts to include accurate and up-to-date information in this document, Polycom makes no warranties or representations as to its accuracy. Polycom assumes no liability or responsibility for any typographical or other errors or omissions in the content of this document.

**Limitation of Liability** Polycom and/or its respective suppliers make no representations about the suitability of the information contained in this document for any purpose. Information is provided "as is" without warranty of any kind and is subject to change without notice. The entire risk arising out of its use remains with the recipient. In no event shall Polycom and/or its respective suppliers be liable for any direct, consequential, incidental, special, punitive or other damages whatsoever (including without limitation, damages for loss of business profits, business interruption, or loss of business information), even if Polycom has been advised of the possibility of such damages.

**End User License Agreement** By installing, copying, or otherwise using this product, you acknowledge that you have read, understand and agree to be bound by the terms and conditions of the [End User License Agreement](http://documents.polycom.com/indexes/licenses) for this product. The EULA for this product is available on the Polycom Support page for the product.

**Patent Information** The accompanying product may be protected by one or more U.S. and foreign patents and/or pending patent applications held by Polycom, Inc.

**Open Source Software Used in this Product** This product may contain open source software. You may receive the open source software from Polycom up to three (3) years after the distribution date of the applicable product or software at a charge not greater than the cost to Polycom of shipping or distributing the software to you. To receive software information, as well as the open source software code used in this product, contact Polycom by email at OpenSourceVideo@polycom.com.

**Customer Feedback** We are striving to improve our documentation quality and we appreciate your feedback. Email your opinions and comments to [DocumentationFeedback@polycom.com](mailto:DocumentationFeedback@polycom.com).

**Polycom Support** Visit the [Polycom Support Center](http://support.polycom.com/) for End User License Agreements, software downloads, product documents, product licenses, troubleshooting tips, service requests, and more.